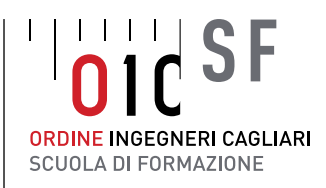

# Corso di Formazione

LIVELLO **BASE**<sup></sup> **INTERMEDIO AVANZATO**

8, 10, 15, 17 e 22 GIUGNO 2022 dalle 9:00 alle 13:00

# La gestione dei progetti attraverso Microsoft Project

Docente: Ing. Biagio Tramontana Partner Evermind

# CONTENUTI PRINCIPALI

- WBS di progetto (con esercitazione per improntare anche una OBS/RAM) •
- Pianificazione Tempi Legami, Durate, Calendario, Milestone, Scadenze, Vincoli •
- Pianificazione Risorse Inserimento in Elenco Risorse, Assegnazione, Livellamento, Visualizzazioni
	- Pianificazione Costi Inserimento, Elaborazione Curva di budget •
	- Baseline di progetto Prima impostazione, Impostazioni Successive ·
	- Controllo di progetto Impostazione data avanzamento, Rilevazione dati effettivi, Analisi con il metodo dell'Earned Value
- Appendice Personalizzazioni Scala Cronologica, Layout e Stile Barre, Libreria, Ordinamento, Raggruppamento, Filtri, Cruscotto semaforico, Reportistica

# PROGRAMMA

- La gestione dei progetti: introduzione e concetti base ·
- L'interfaccia di Project e gli elementi di lavoro fondamentali •
- Definizione di un progetto la struttura di scomposizione (WBS/PBS)
	- Definizione delle attività, delle risorse e dei costi di progetto
		- Vincoli e relazioni tra le attività •
		- Il calendario ed il diagramma di Gantt
			- Lavorare con il percorso critico ·
- Controllo del progetto: verifica dei costi e dello stato di avanzamento •

#### MATERIALE DIDATTICO:

Saranno consegnate dispense in formato digitale. La scuola di formazione e il docente non forniscono licenze e/o link per l'acquisto del software.

> Il corso si svolgerà in modalità FAD sincrona, nel rispetto delle indicazioni del Consiglio Nazionale Ingegneri

#### MODALITÀ DI ISCRIZIONE

<https://cagliari.ordinequadrocloud.it/ISFormazione-Cagliari/index.xhtml>

#### DIRITTO DI RECESSO

Ogni partecipante può fruire del diritto di recesso. La disdetta deve avvenire unicamente tramite mail (info@formazioneoic.it) entro le 48 ore antecedenti l'inizio dell'evento. In tal caso verrà restituita al partecipante la quota versata mediante bonifico bancario. Nessun recesso potrà essere esercitato oltre i termini suddetti, pertanto qualsiasi successiva rinuncia alla partecipazione non darà diritto ad alcun rimborso della quota di iscrizione versata, né all'utilizzo della stessa come fondo per successivi eventi a pagamento.

La Segreteria, per esigenze organizzative, si riserva la facoltà di modificare le date degli eventi, rispetto al calendario inizialmente prestabilito, o di annullare l'evento in caso non si dovesse raggiungere il numero minimo di discenti. A tutti gli iscritti verranno comunicate tempestivamente tutte le variazioni che si dovessero apportare agli eventi in calendario.

# OBIETTIVI:

Il corso ha l'obiettivo di far conoscere e sperimentare sul campo metodologie, tecniche e strumenti relativi all'articolazione del progetto, alla gestione dei parametri di progetto, alla pianificazione e al controllo delle risorse in esso coinvolte. Attraverso l'approfondimento delle funzionalità e delle potenzialità di MS Project, verranno illustrati e applicati i corretti strumenti metodologici ed organizzativi per la gestione dei processi di Project Management.

#### CREDITI FORMATIVI:

Ai sensi del regolamento per la formazione continua, agli ingegneri che parteciperanno all'intero corso saranno riconosciuti 20 CFP.

#### COSTI:

La quota di partecipazione al corso è 400€+IVA. È possibile rateizzare la quota.

### REQUISITI RICHIESTI:

Conoscenze base di Project Management (es. corso per la Certificazione ISIPM® BASE). Programma installato nel PC